## Rappels sur l'objet

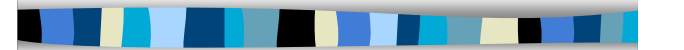

M1 MIAGE - SIMA - 2006-2007 Yannick Prié UFR Informatique - Université Claude Bernard Lyon 1

## Objectifs de ce cours

- **Rappels sur les concepts** fondamentaux liés à la programmation orientée objet
- **The TP noté pour remettre en action** tous ces concepts

M1 MIAGE - SIMA 2006-2007 / Yannick Prié - Université Claude Bernard Lyon 1 2

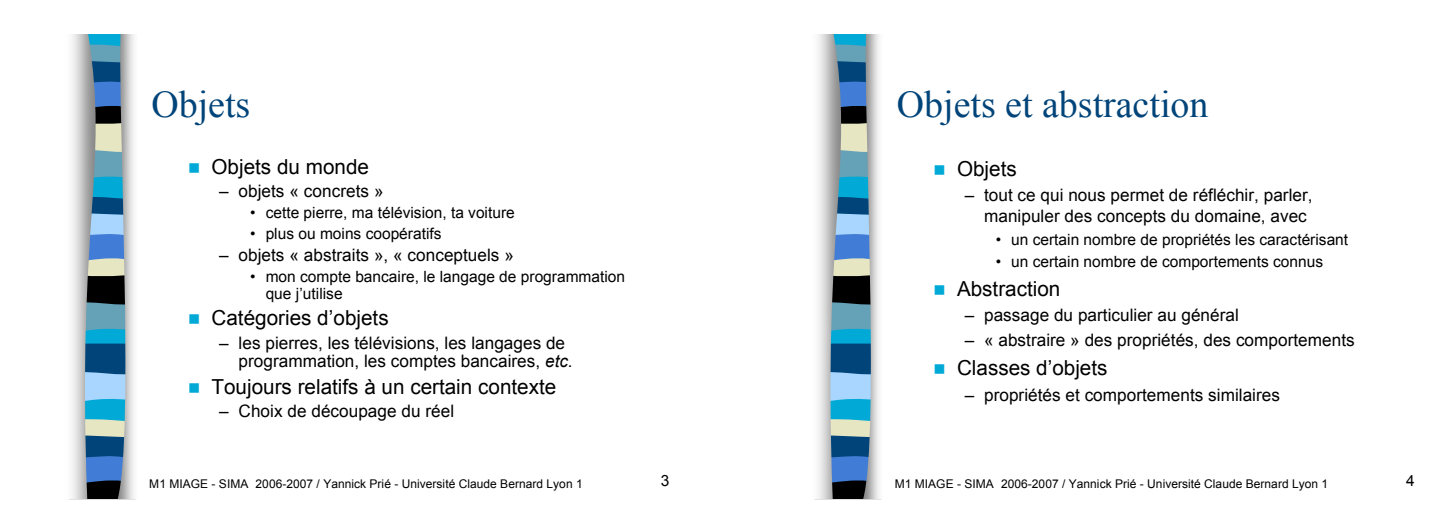

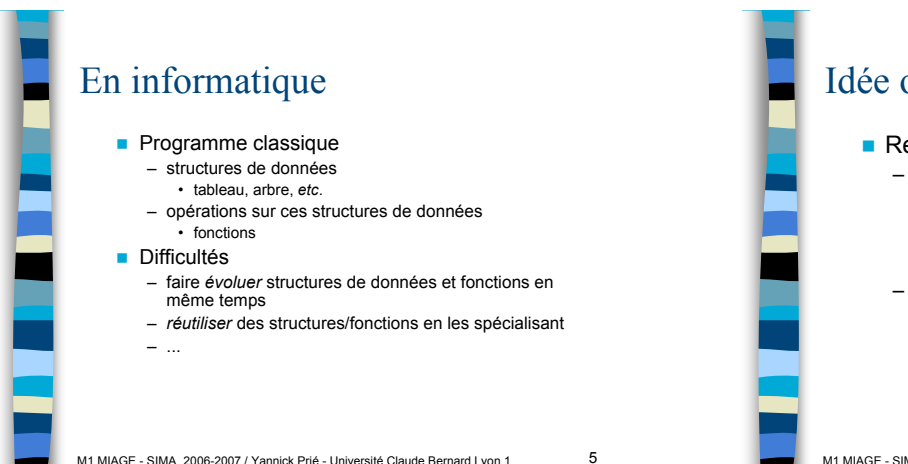

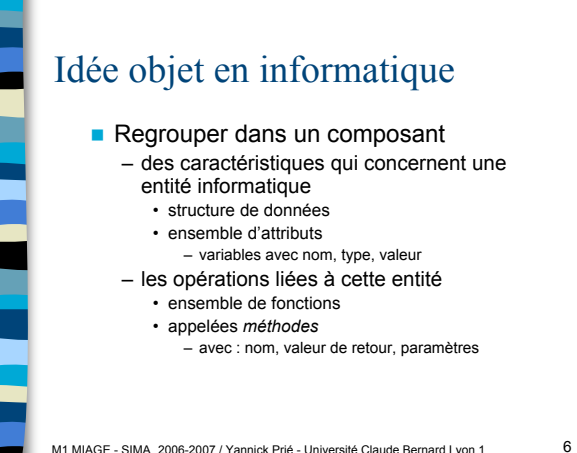

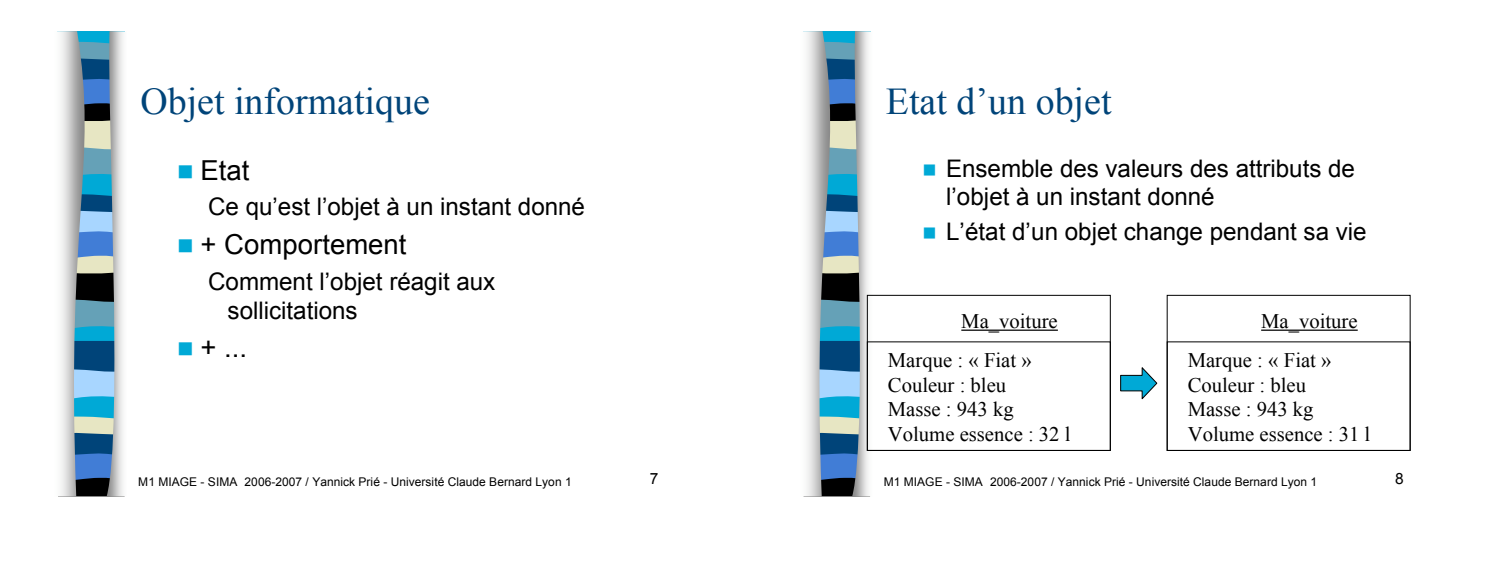

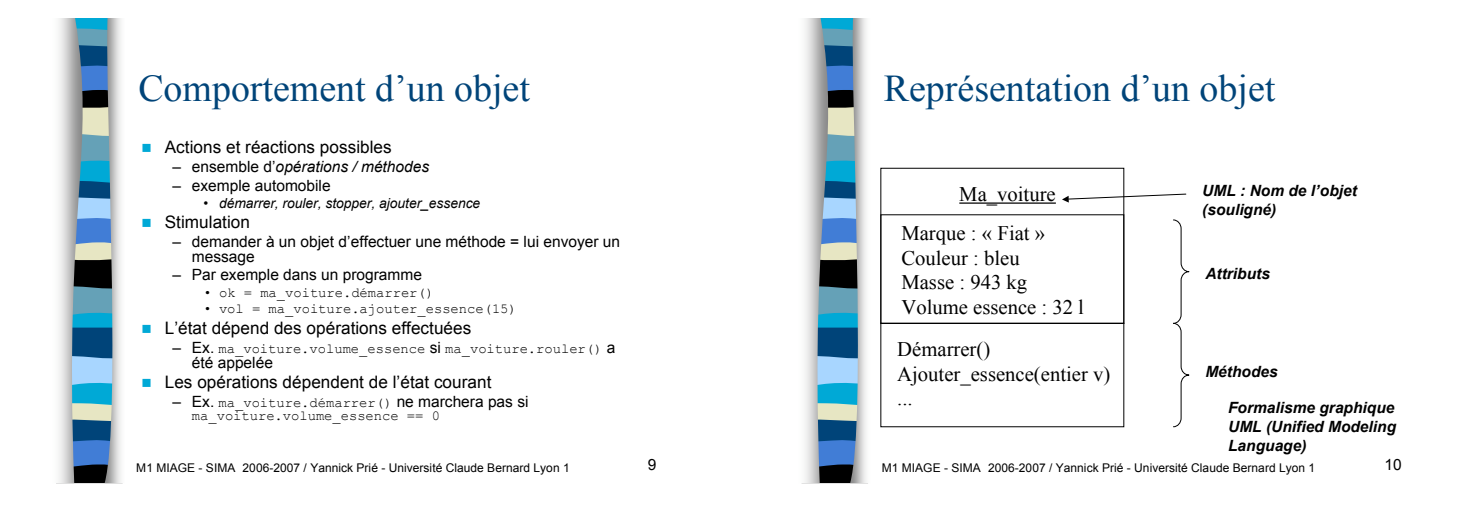

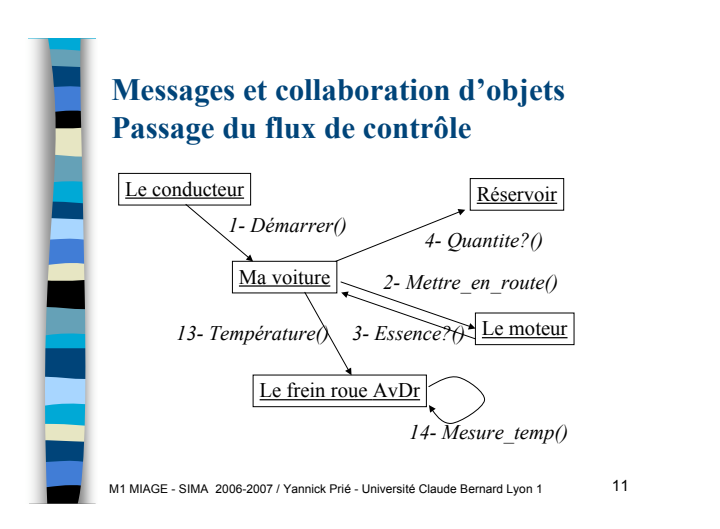

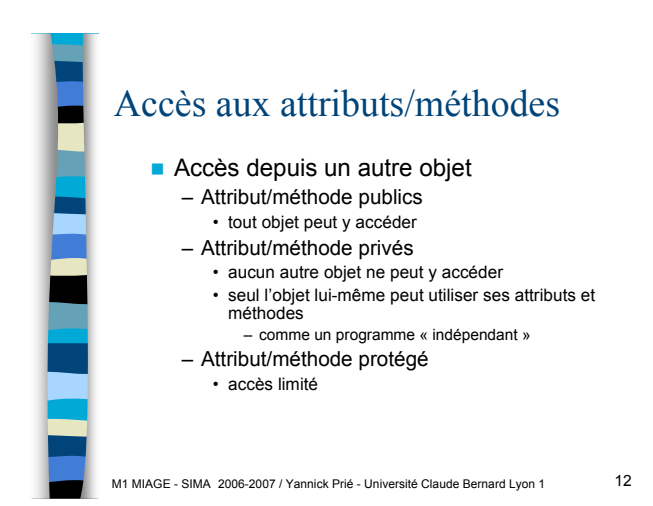

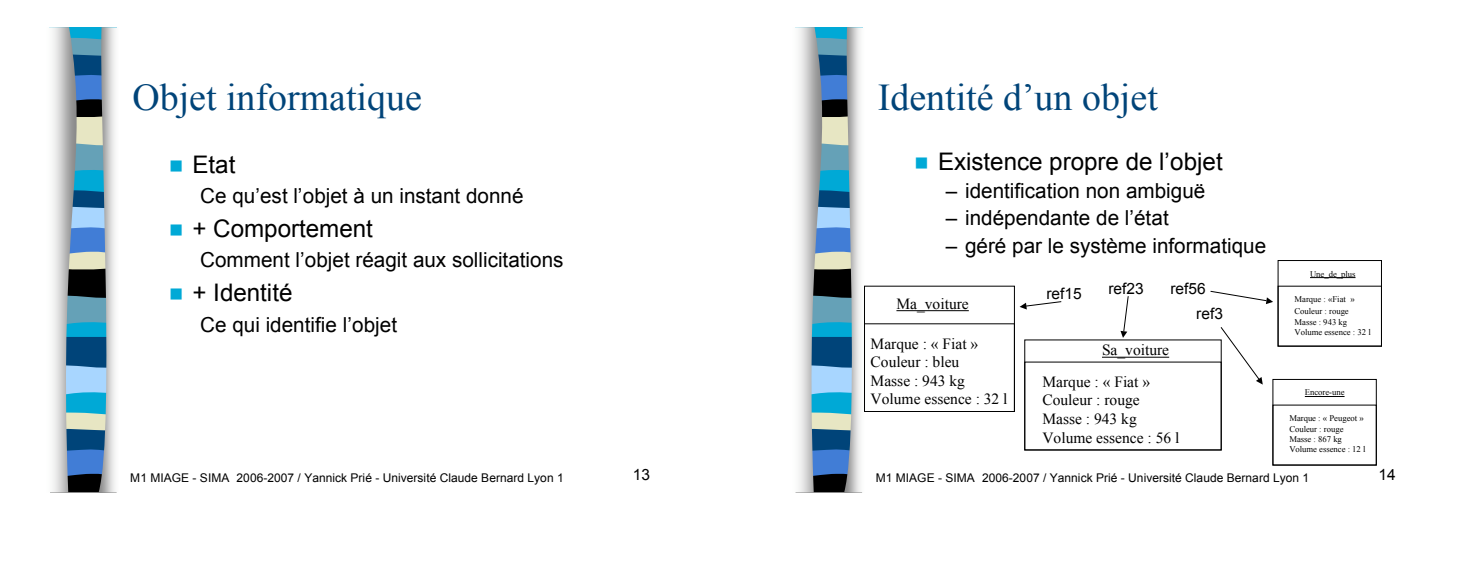

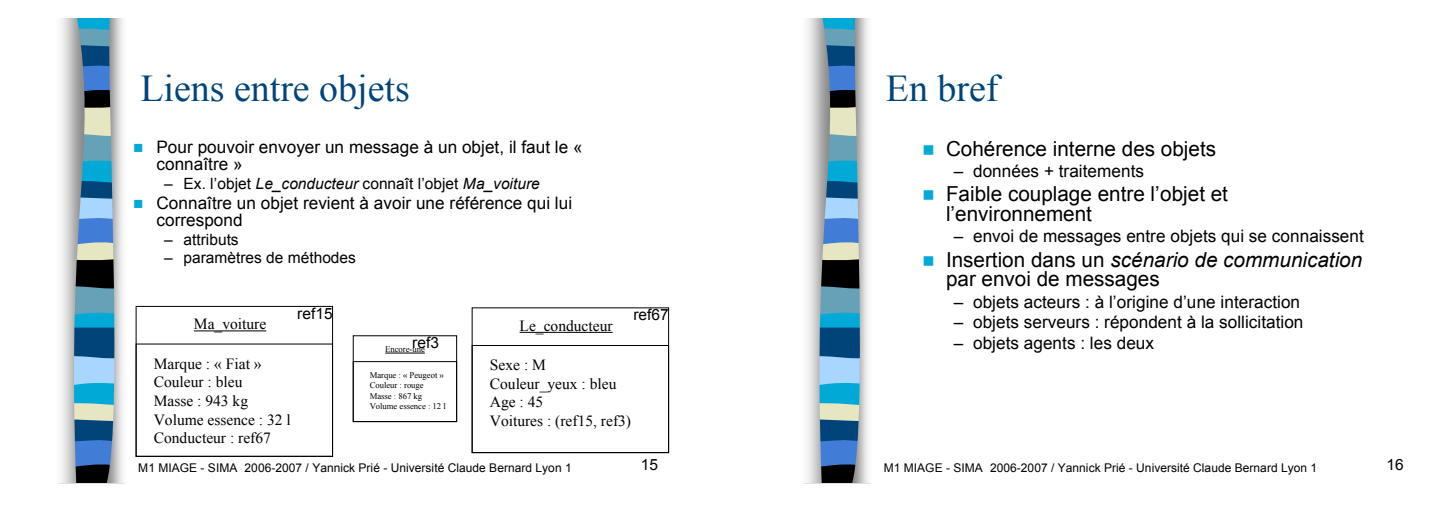

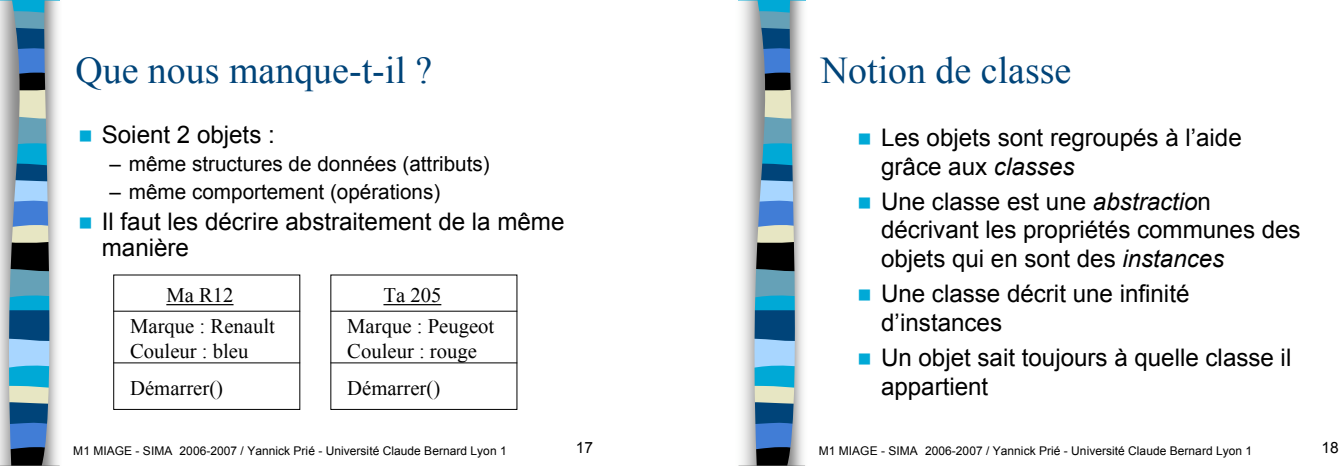

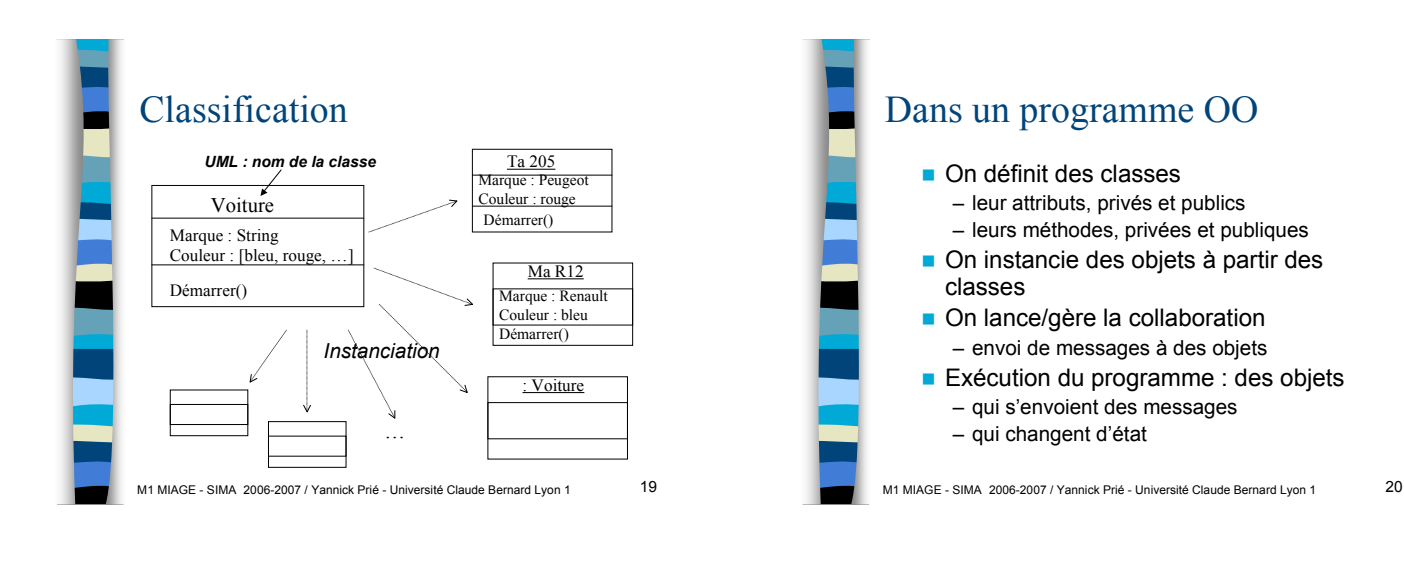

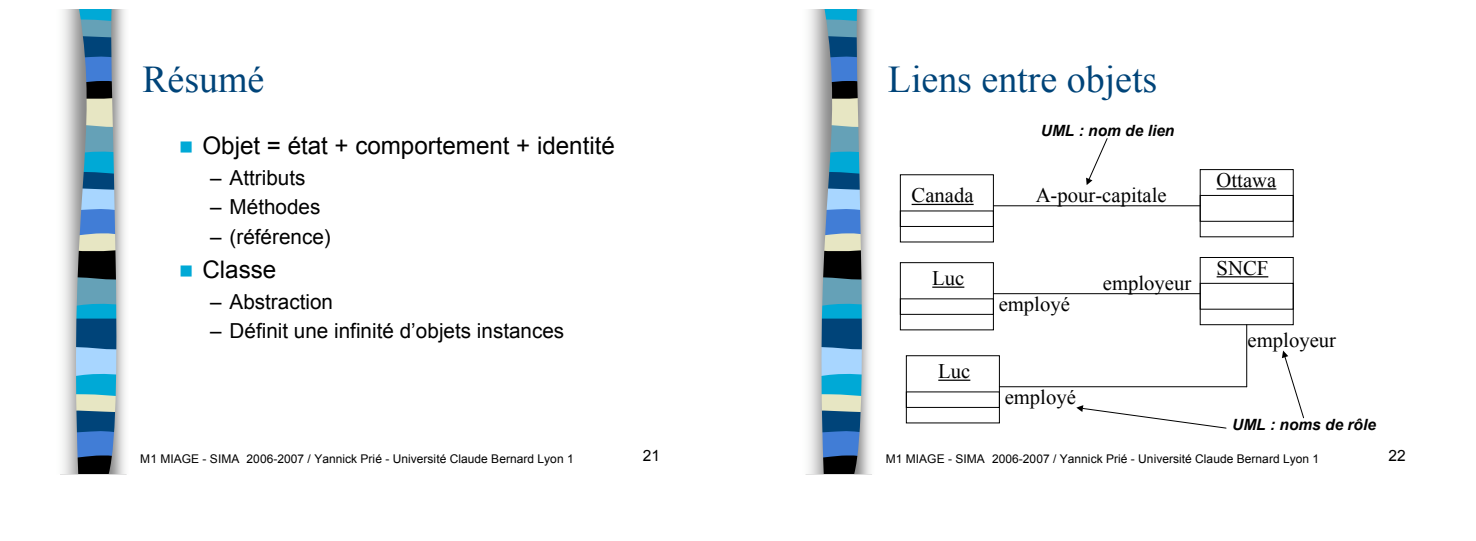

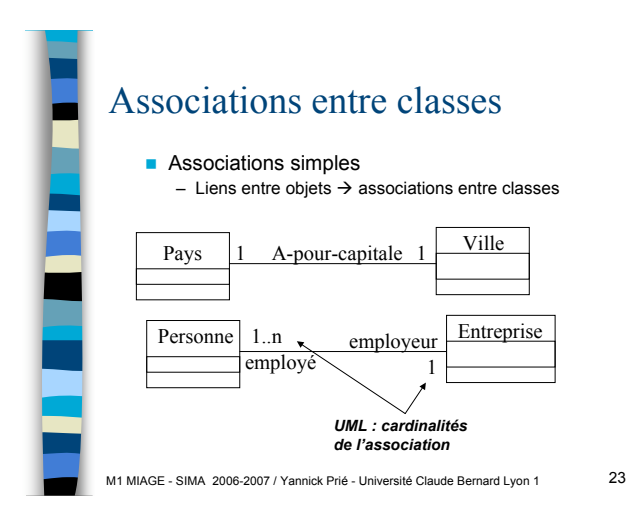

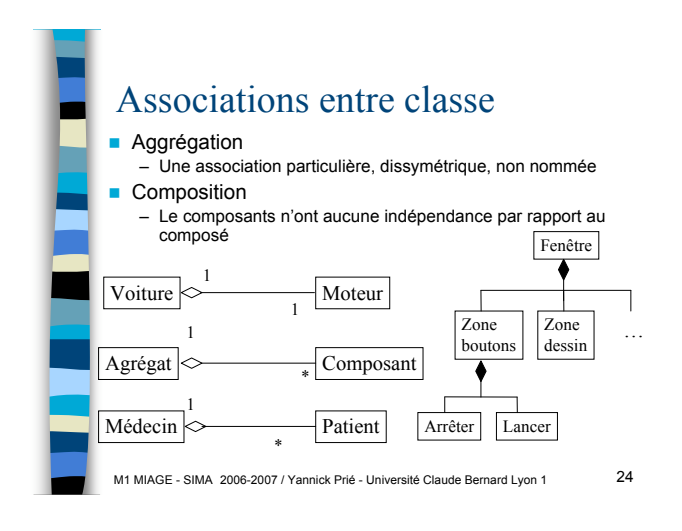

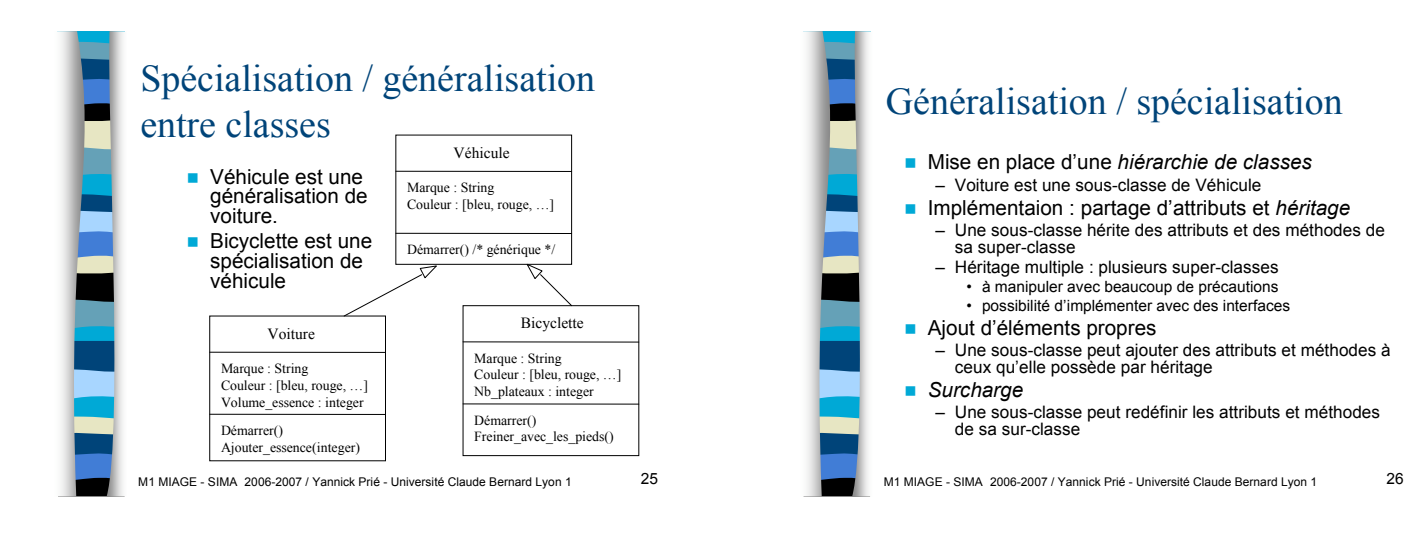

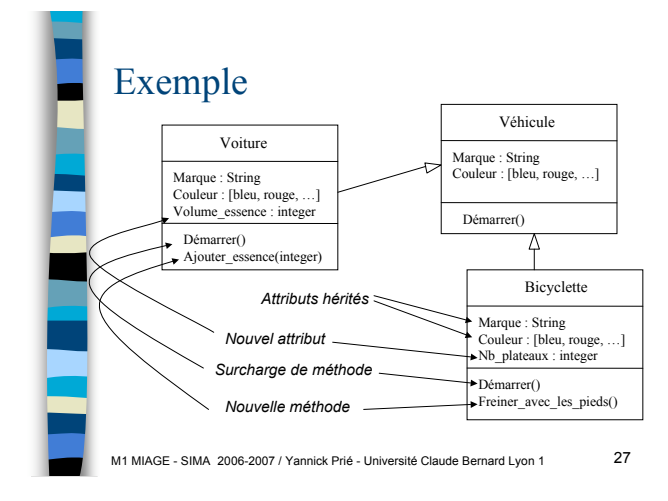

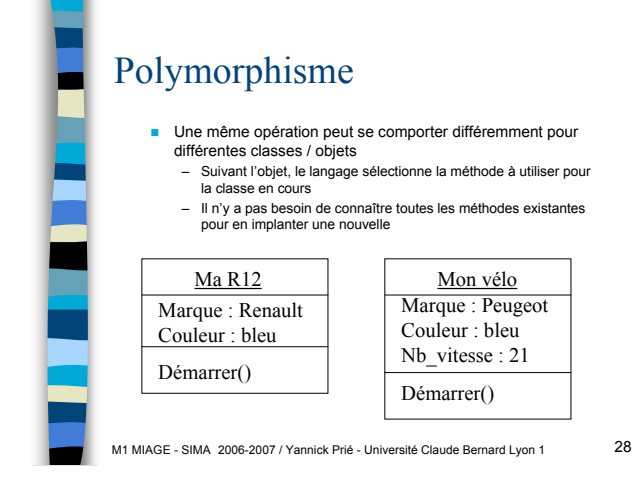

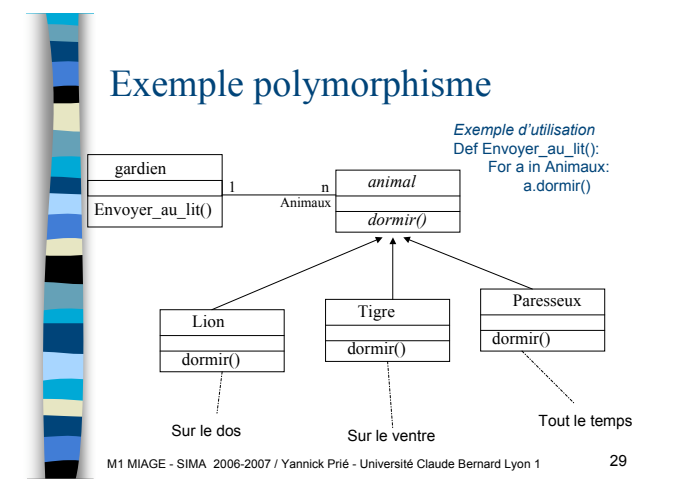

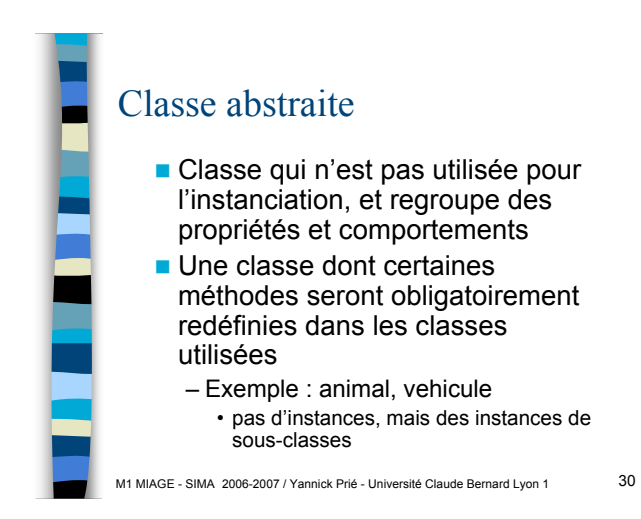

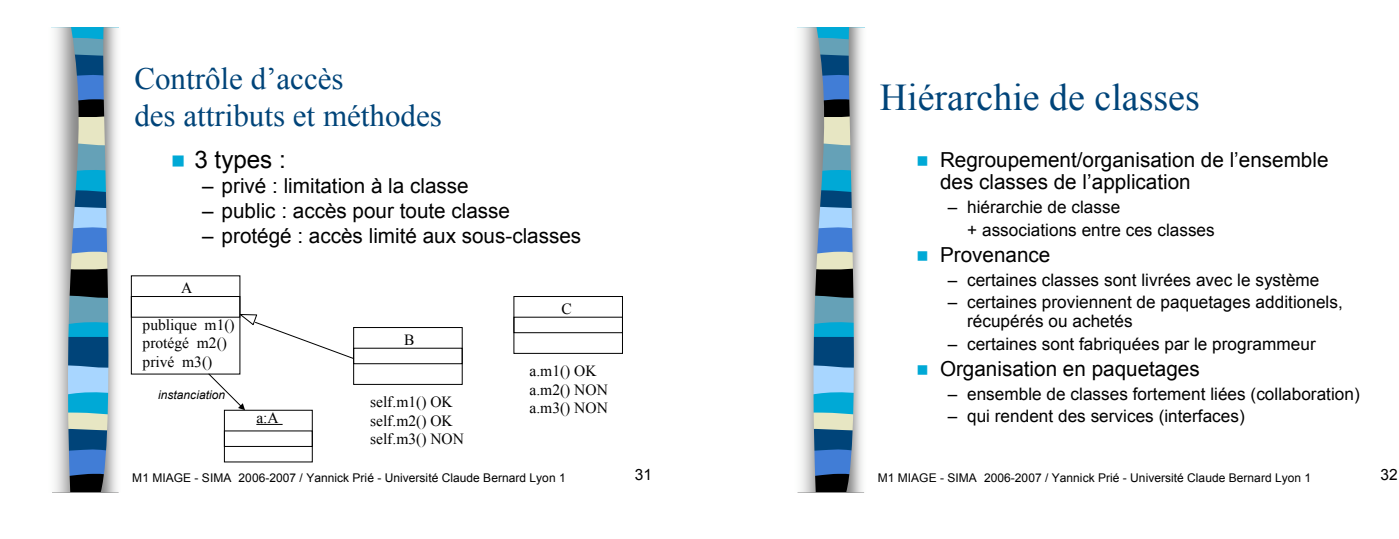

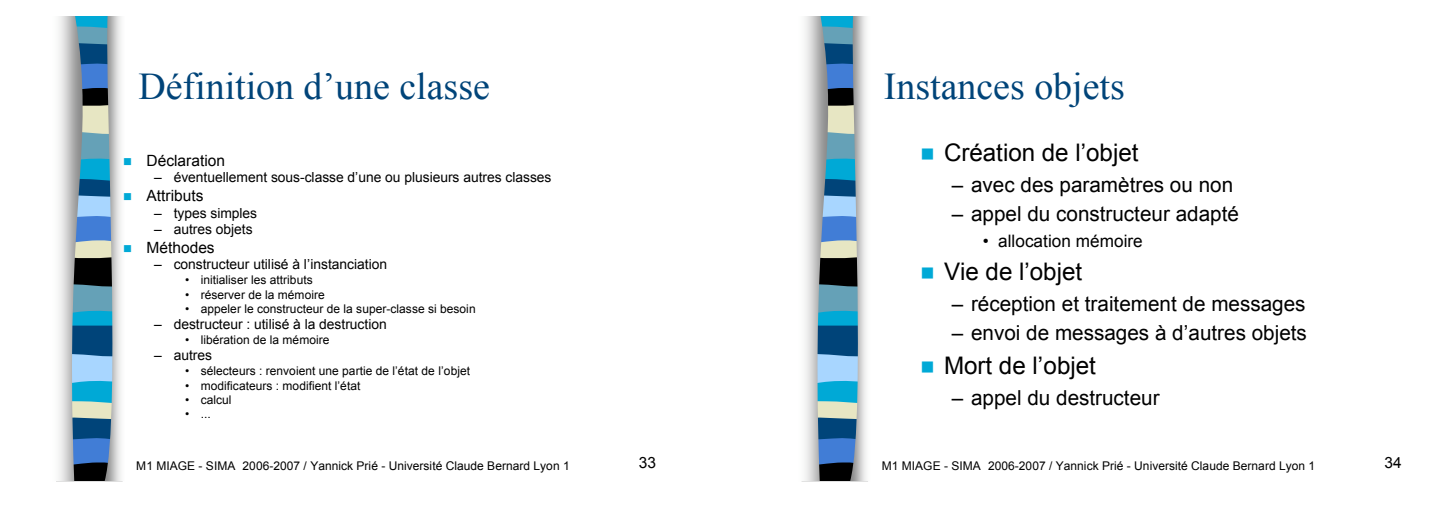

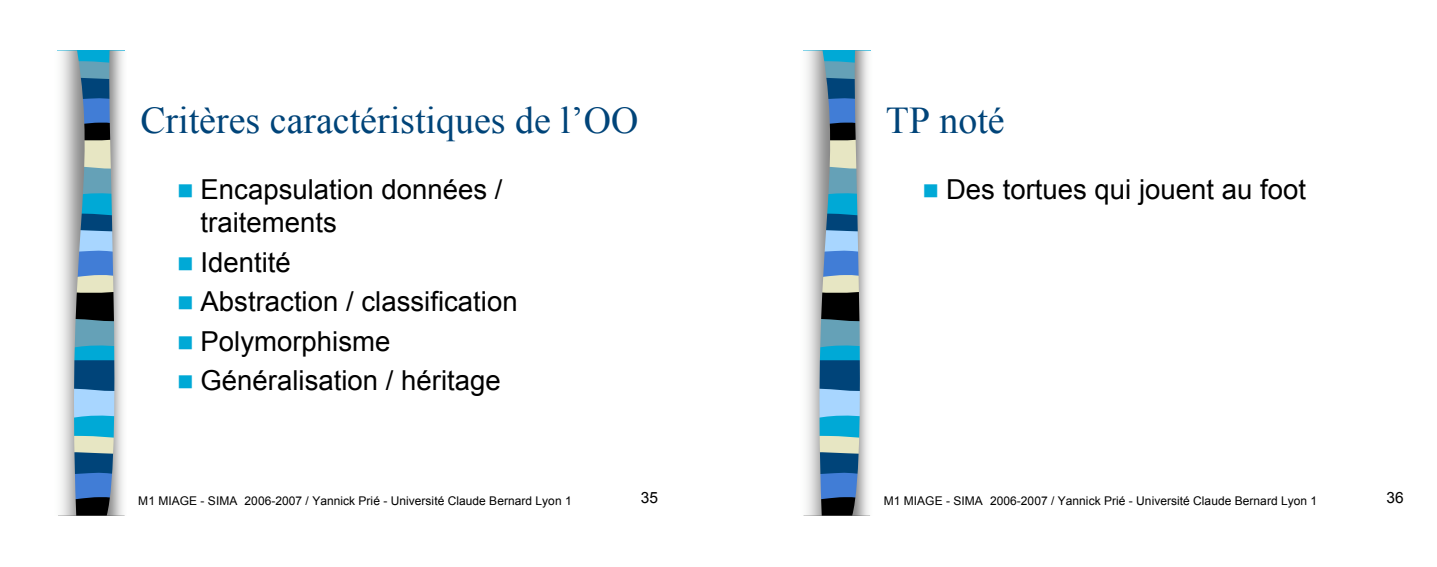